## Coupon für POSTIDENT durch Postfiliale

zur Identitätsfeststellung in einer Postfiliale für V-Bank

Nehmen Sie diesen Coupon und lassen sich bei einer Postfiliale mit einem gültigen Personalausweis oder Reisepass identifizieren, um Ihre Identifizierung abzuschließen.

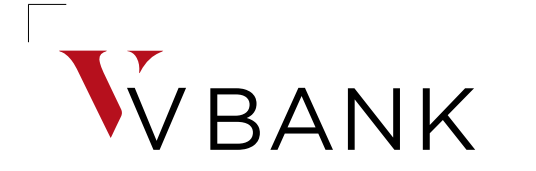

Die Vermögensbank.

## *POSTIDENT*

Filiale für POSTIDENT finden auf: www.deutschepost.de

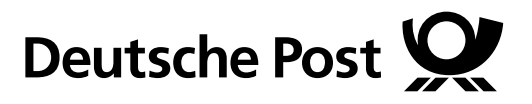

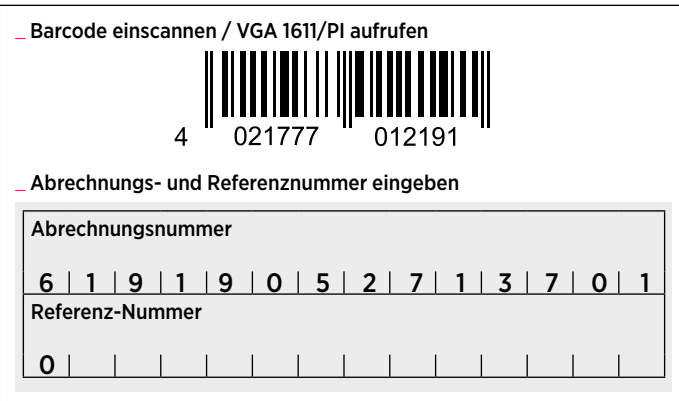

\_ Identifizierung (VGA 1611 / Postident "Basic") durchführen \_ Diesen Coupon nach der Identifizierung datenschutzkonform entsorgen.

MaV: Bei Fragen wenden Sie sich bitte an die Mitarbeiter-Hotline.